## 2.75 - Aralık 2021

GO 3 2.75 sürümünde yer alan yenilikler aşağıdaki şekildedir:

## Sürümde Yer Alan Yenilikler

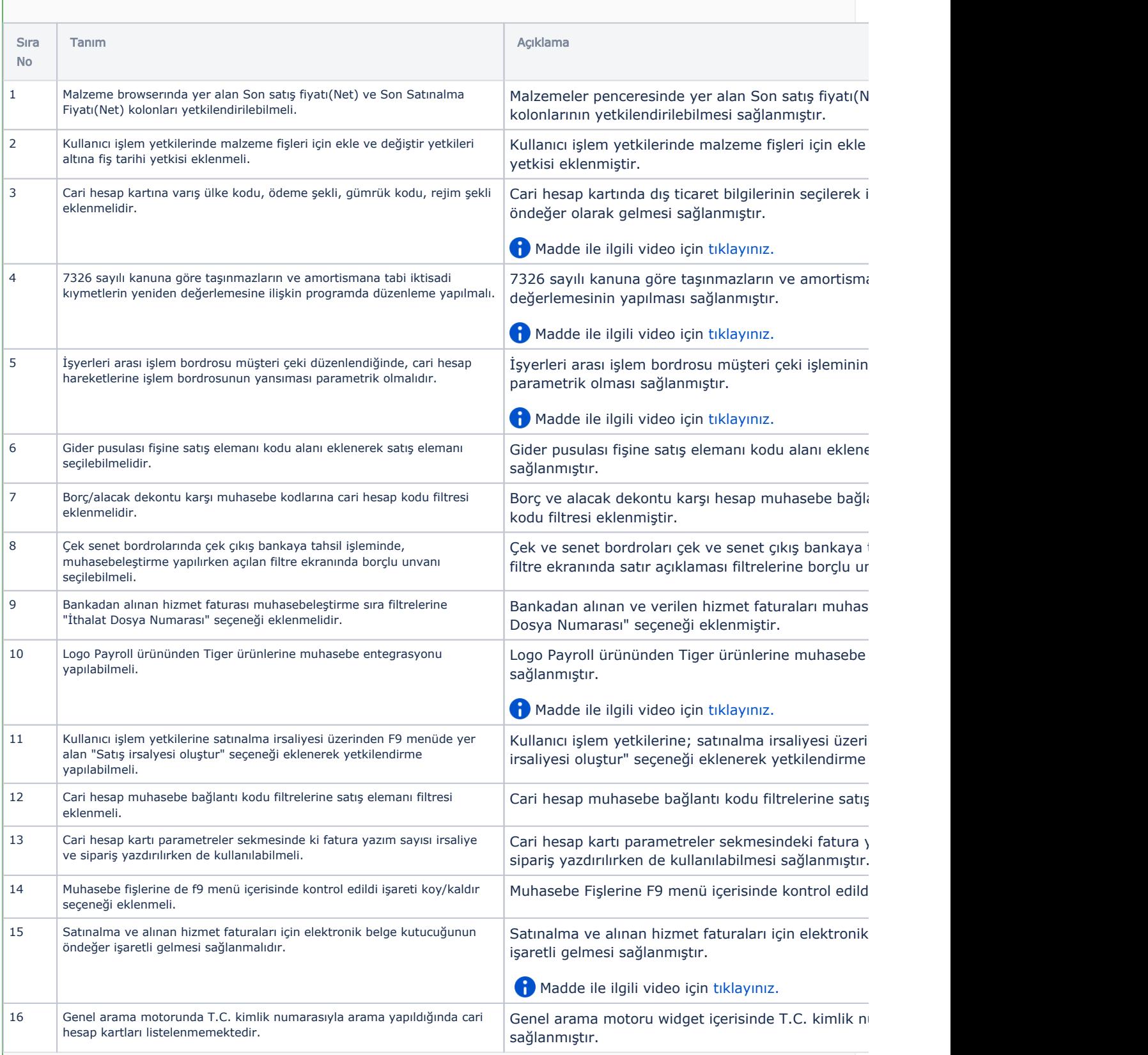

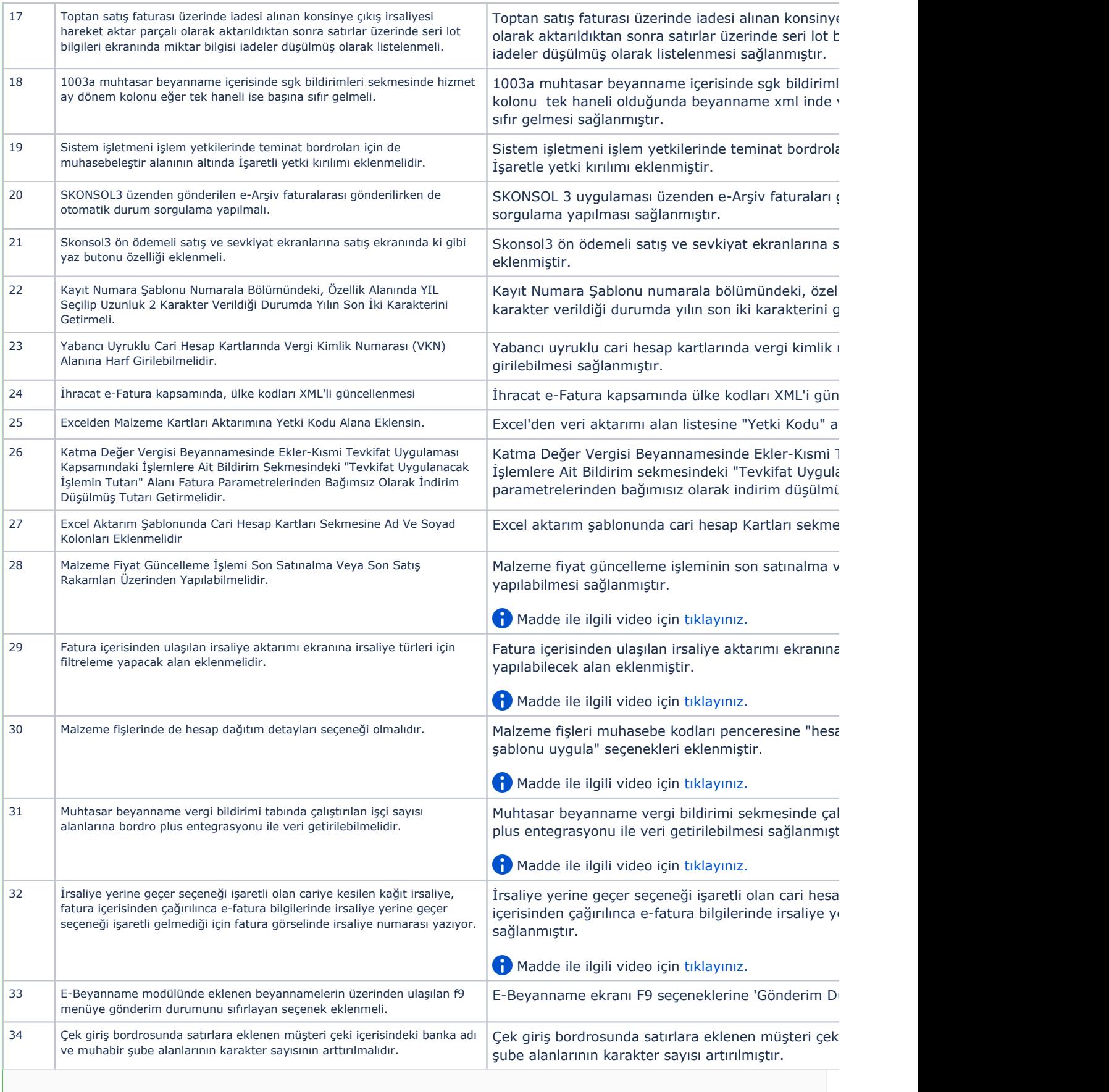

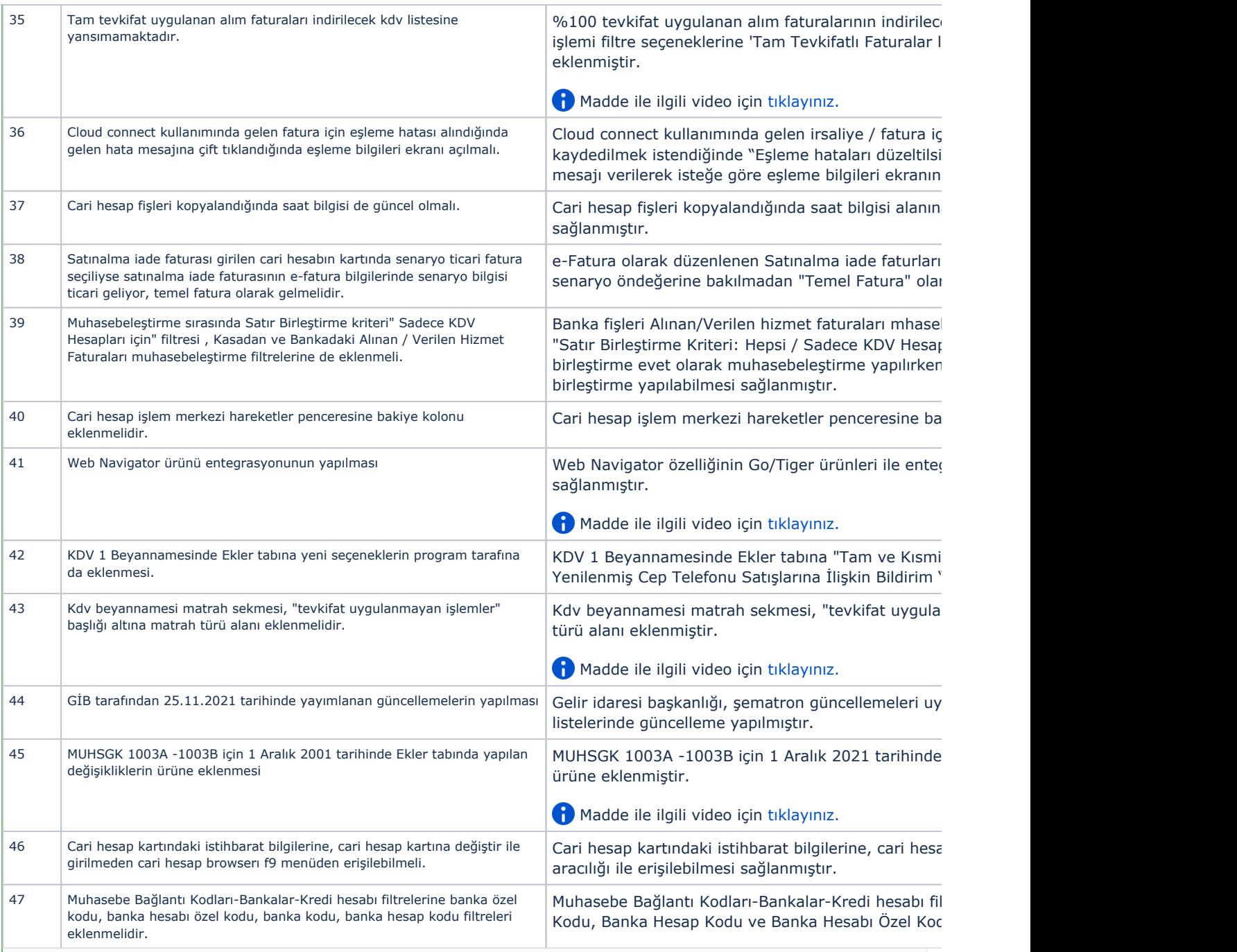

## Sürümde Yer Alan İyileştirmeler

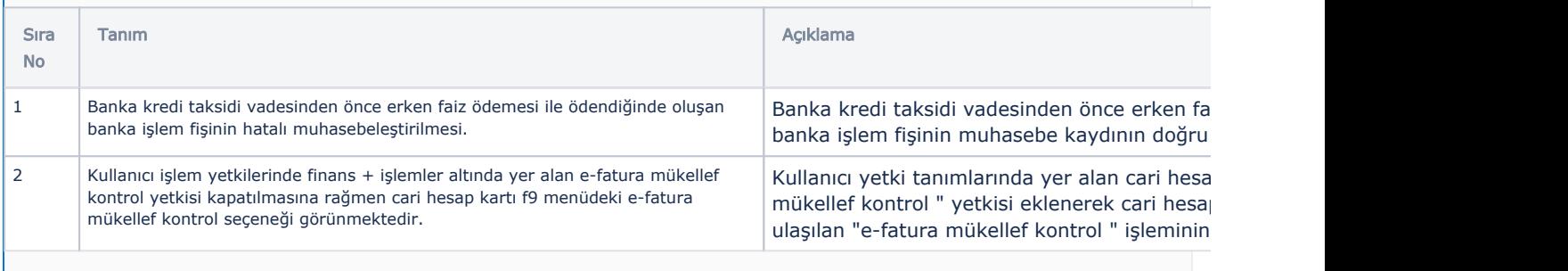

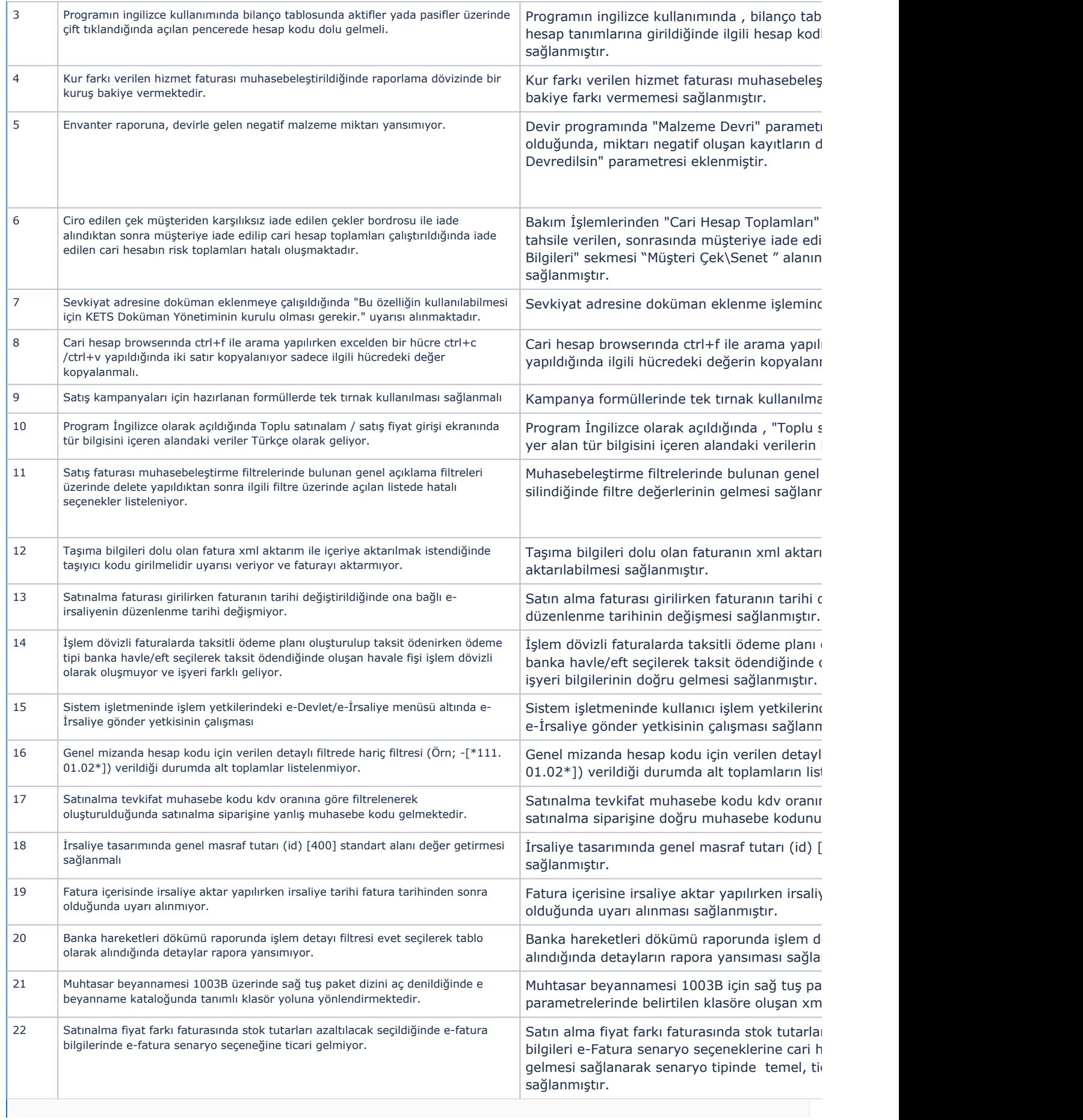

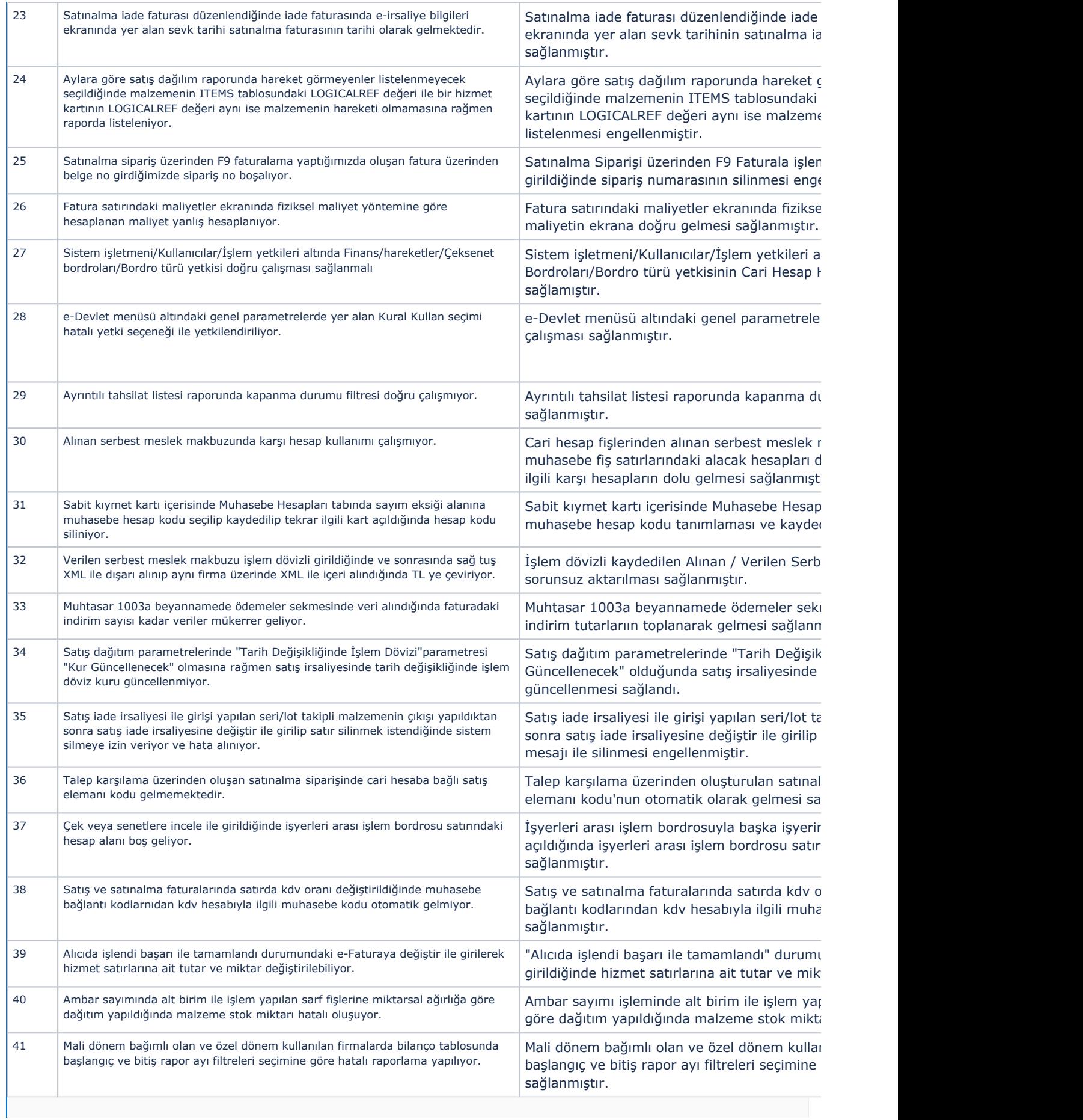

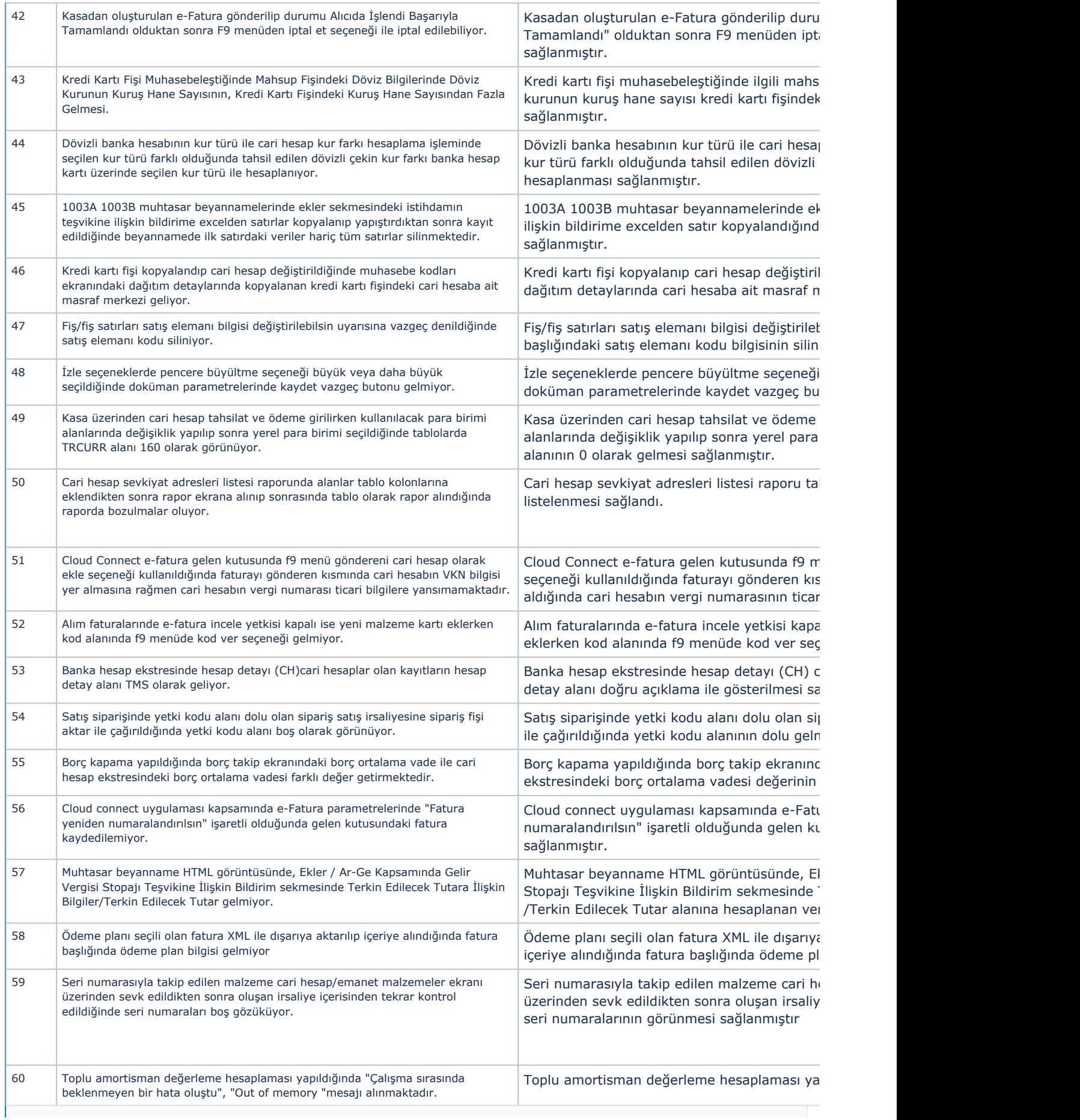

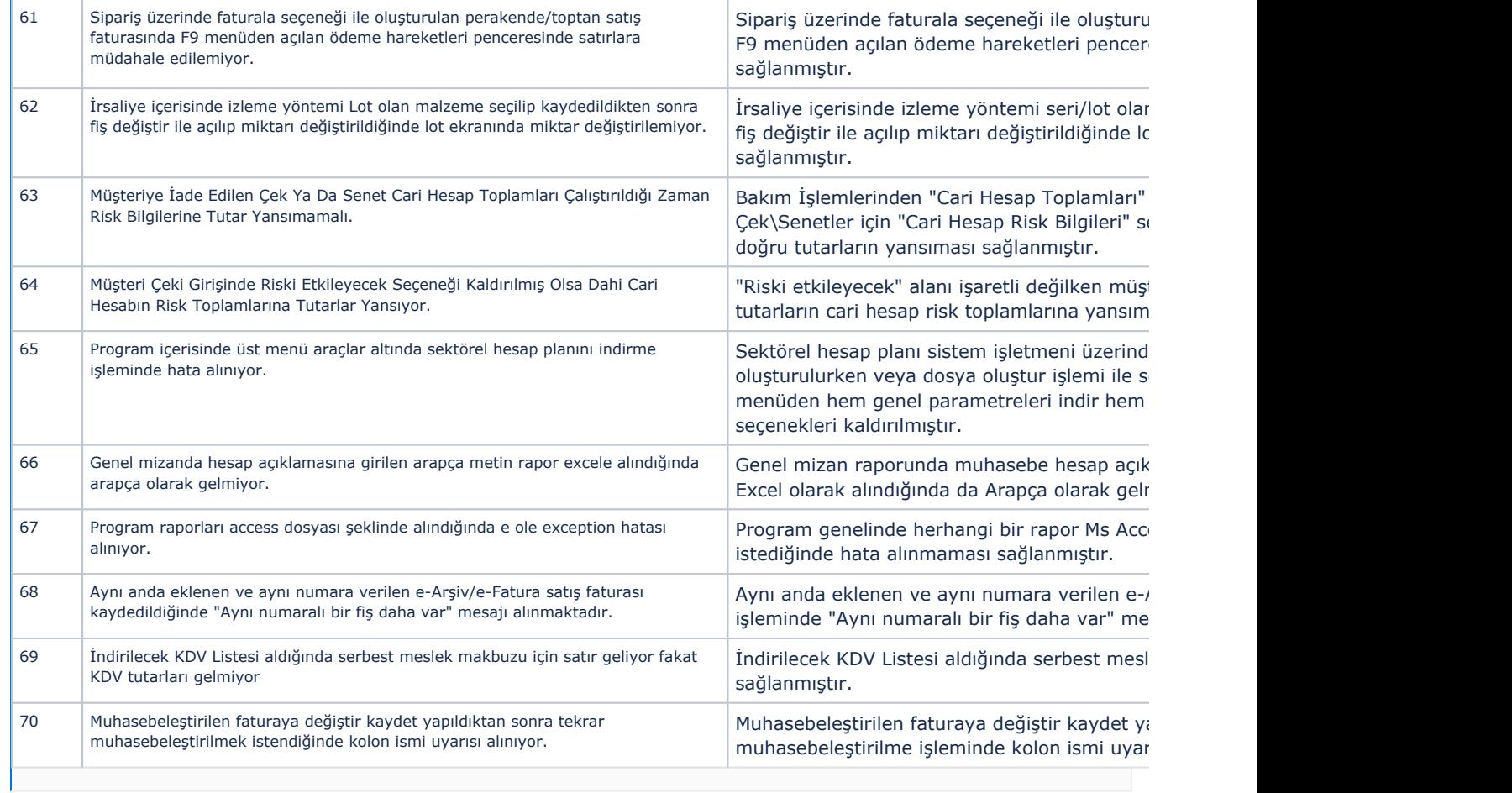